# 府省共通研究開発管理システム(e-Rad)

による応募について

### (1)システムの操作方法に関する問い合わせ先

本制度・事業に関する問い合わせは、従来通り国土交通省大臣官房技術調査課にて受 付けます。システムの操作方法に関する問い合わせは、ヘルプデスクにて受付けます。 建設技術研究開発助成制度のホームページおよびシステムのポータルサイト(以下、 「ポータルサイト」という。)をよく確認の上、問い合わせてください。 なお、審査状況、採否に関する問い合わせには一切回答できません。

○建設技術研究開発助成制度のホームページ:

http://www.mlit.go.jp/tec/gijutu/kaihatu/josei.html

○ポータルサイト:

http://www.e-rad.go.jp/

(なお、研究者、研究機関への情報提供ページは、ポータルサイトの最下層にリ ンクを設けています)

(問い合わせ先一覧)

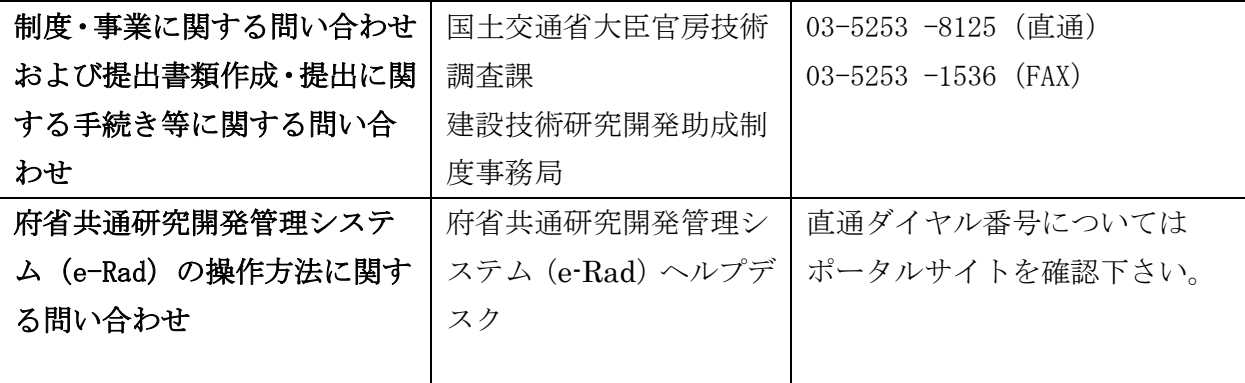

【注意事項】

ヘルプデスクは研究機関・研究者の登録やe-Radの操作についての問い合わせ先ですが、以下のように配分機 関にお問い合わせいただく内容が大変多く含まれています。

以下のような項目については、大臣官房技術調査課あてにお問い合わせいただくようお願いします。

- ・予算額・経費には何を入力すればいいのか
- ・配分機関へ提出済みの課題を修正したい
- ・実施中の課題(応募・受入状況)には何を入力すればいいのか
- ・継続課題で必須入力となっている課題IDが分からない
- ・配分機関に提出する前に入力した内容を確認してほしい
- ・応募したいが何をすればいいか教えてほしい
- ・応募に当たって別途郵送が必要な書類の種類は何か
- ・応募したいがどの種目に該当するのか
- ・審査結果はいつ分かるのか
- ・任意入力項目に記入するかどうかで有利(不利)になるのか
- ・採択後の事務作業は大変なのか
- ・受付中公募一覧から申請様式を取得できないが、どうすればいいか。
- ・各事業が提示している様式には何を記述すればいいのか。
- ・応募に関わる研究者は、どの範囲まで登録する必要があるのか。
- ・e-Radへの応募情報の登録は、どの立場の研究者が行えばいいのか。
- ・公募期限までに、研究機関あるいは研究代表者・研究分担者の登録が間に合わないが、どうすればいい か。
- ・応募・受入状況の入力欄に登録するべきものが11件以上あるが、どれを入力すればいいのか。
- ・研究目的や研究概要に入力可能な文字数について、様式よりもe-Radの方が少ないため、 双方の内容が異なってしまったが問題ないのか。

※「e-Rad」とは、府省共通研究開発管理システムの略称で、Research and Development(科 学技術のための研究開発)の頭文字に、Electronic(電子)の頭文字を冠したものです。

#### (2)e-Radシステムの使用に当たっての留意事項

① システムによる応募

システムによる応募は、平成20年1月より稼働の「府省共通研究開発管理システム (e-Rad)」にて受付けます。

操作方法に関するマニュアルは、e-Radポータルサイト(http://www.e-rad.go.jp/) から参照またはダウンロードすることができます。システム利用規約に同意の上、応募 してください。

② e-Radシステムのサービス時間

サービス時間は平日、休日ともに 0:00~24:00 です。

- ※上記サービス時間内であっても、緊急のメンテナンス等により、サービスを停止す る場合があります。
- ※国民の祝日及び年末年始(12 月 29 日~1 月 3 日)に関わらず、上記時間帯はサー ビスを行います。
- ※ヘルプデスク運用時間は、国民の祝日及び年末年始を除く 平日 9:00~18:00 とな ります。
- ③ 研究機関の登録

研究者が研究機関を経由して応募する場合、交付申請者が所属する研究機関及び共 同研究者が所属する研究機関は、応募時までに登録されていることが必要となります。 研究機関の登録方法については、e-Radポータルサイトを参照してください。登録

手続きに日数を要する場合がありますので、2週間以上の余裕をもって登録手続きを してください。なお、一度登録が完了すれば、他制度・事業の応募の際に再度登録す る必要はありません。また、他制度・事業で登録済みの場合は再度登録する必要はあ りません。

なお、ここで登録された研究機関を所属研究機関と称します。

④ 研究者情報の登録

研究課題に応募する交付申請者および研究に参画する共同研究者は研究者情報を登録 し、システムログインID、パスワードを取得することが必要となります。

所属研究機関に所属している研究者の情報は所属研究機関が登録します。なお、過去 に文部科学省の科学研究費補助金制度で登録されていた研究者情報は、既にこのシステ ムに登録されています。研究者番号等を確認の上、所属情報の追加を行ってください。 所属研究機関に所属していない研究者の情報は、府省共通研究開発管理システム運用 担当で登録します。必要な手続きはe-Radポータルサイトを参照してください。

⑤ 個人情報の取扱い

応募書類等に含まれる個人情報は、不合理な重複や過度の集中の排除のため、他府 省・独立行政法人を含む他の研究資金制度・事業の業務においても必要な範囲で利用(デ ータの電算処理及び管理を外部の民間企業に委託して行わせるための個人情報の提供 を含む)する他、府省共通研究開発管理システム(e-Rad)を経由し、内閣府の「政府 研究開発データベース」へ提供します。

## (3)e-Radシステムを利用した応募の流れ

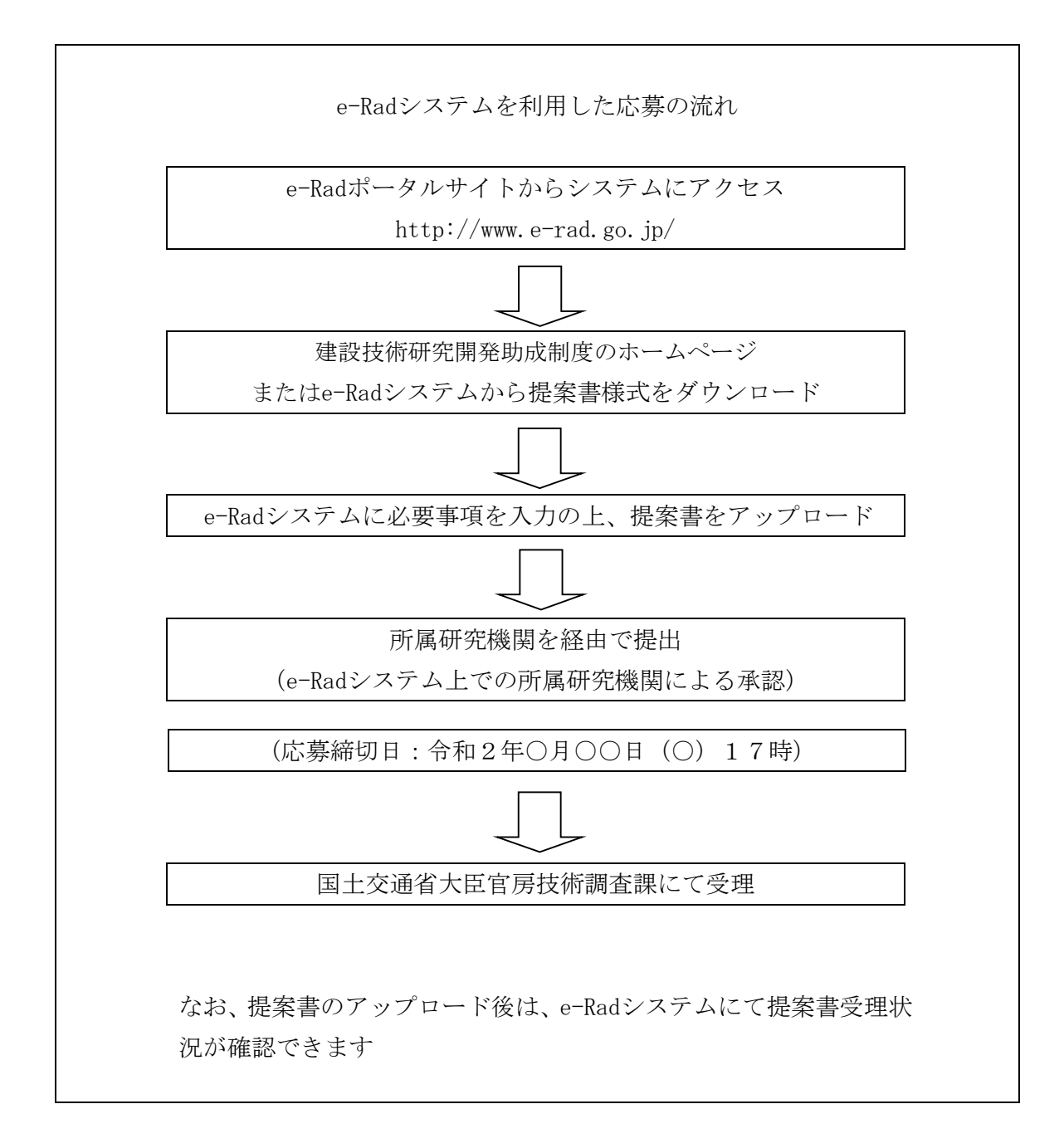

# (4)提案書類の注意事項

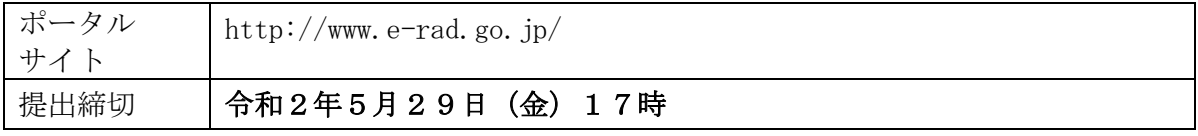

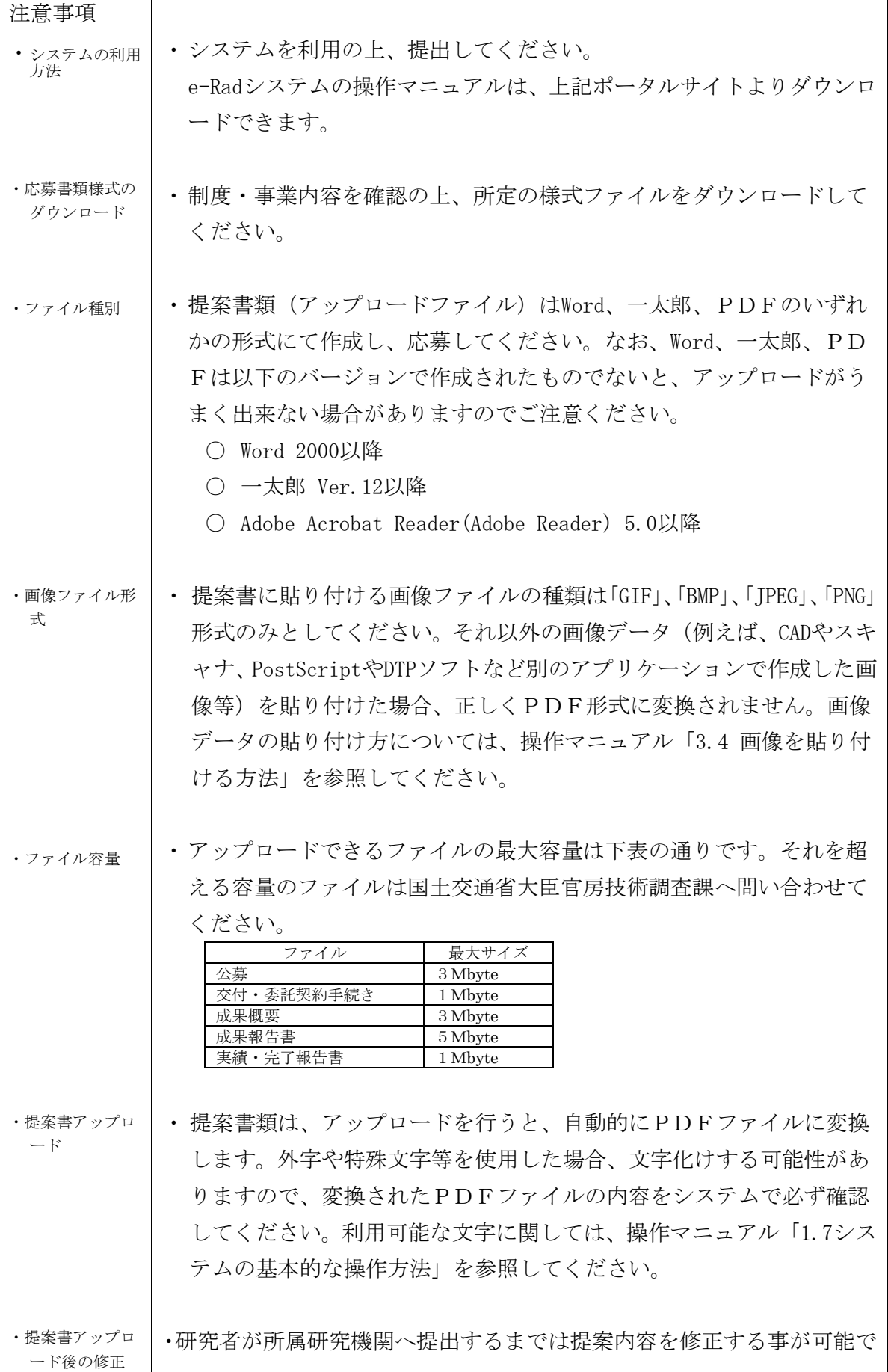

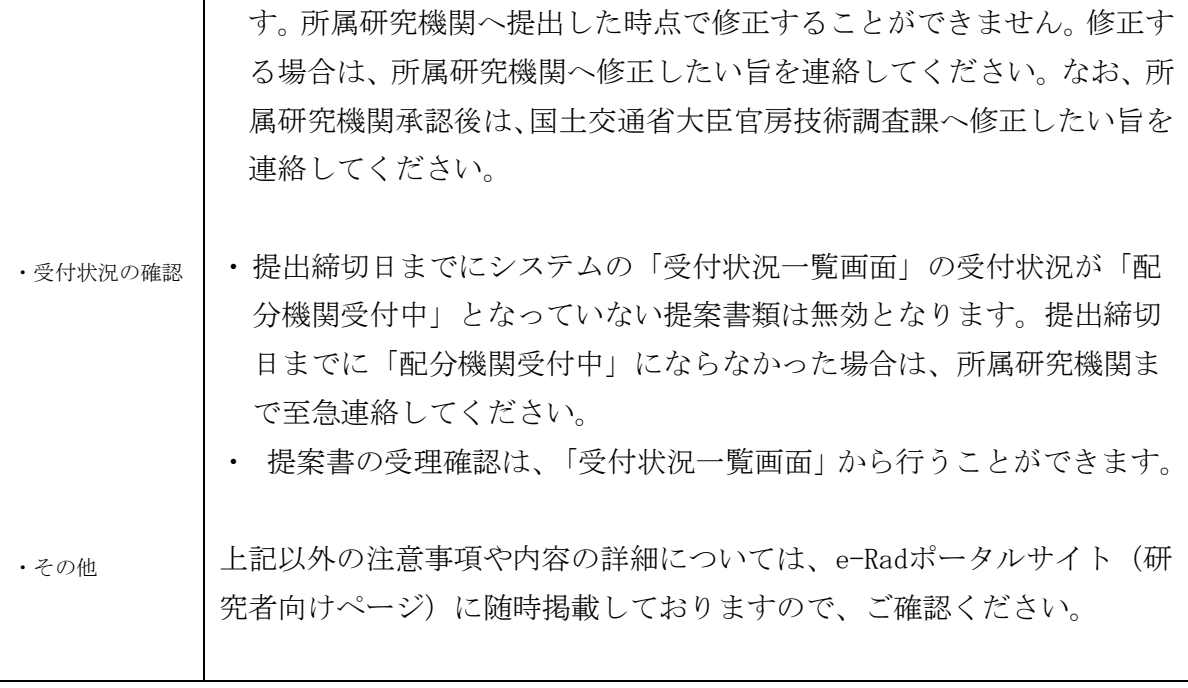

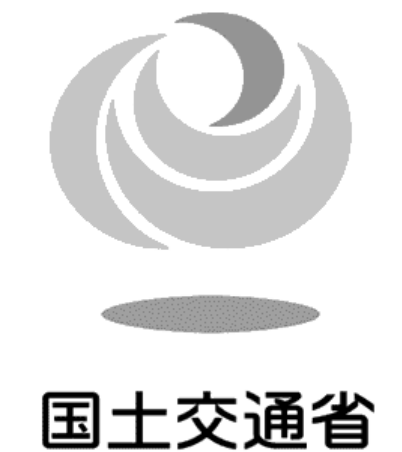

Ministry of Land, Infrastructure, Transport and Tourism